# **WNIOSEK**

# **o której mowa w art. 51 ust. 4 ustawy z dnia 7 lipca 1994 r. – Prawo o przeniesienie decyzji o pozwoleniu na wznowienie robót budowlanych, budowlane**

# **(PB-10)**

**podstawa prawna**: Art. 40 ust. 1 w zw. z ust. 2 i ust. 5 pkt 2 ustawy z dnia 7 lipca 1994 r. – Prawo budowlane (Dz. U. z 2020 r. poz. 1333, z późn. zm.).

### **1. ORGAN NADZORU BUDOWLANEGO**

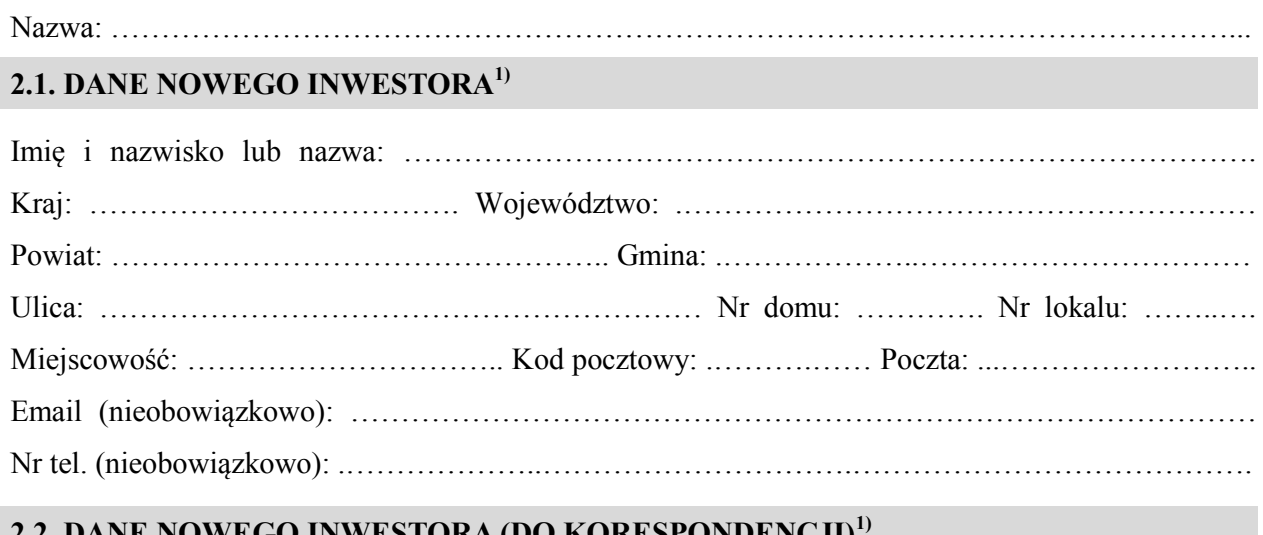

#### **2.2. DANE NOWEGO INWESTORA (DO KORESPONDENCJI)<sup>1</sup>)**

Wypełnia się, jeżeli adres do korespondencji nowego inwestora jest inny niż wskazany w pkt 2.1.

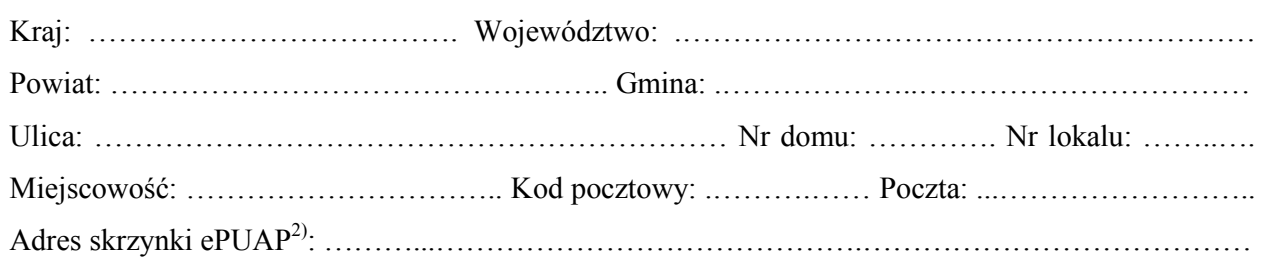

## **3. DANE PEŁNOMOCNIKA<sup>1</sup>)**

Wypełnia się, jeżeli inwestor działa przez pełnomocnika.

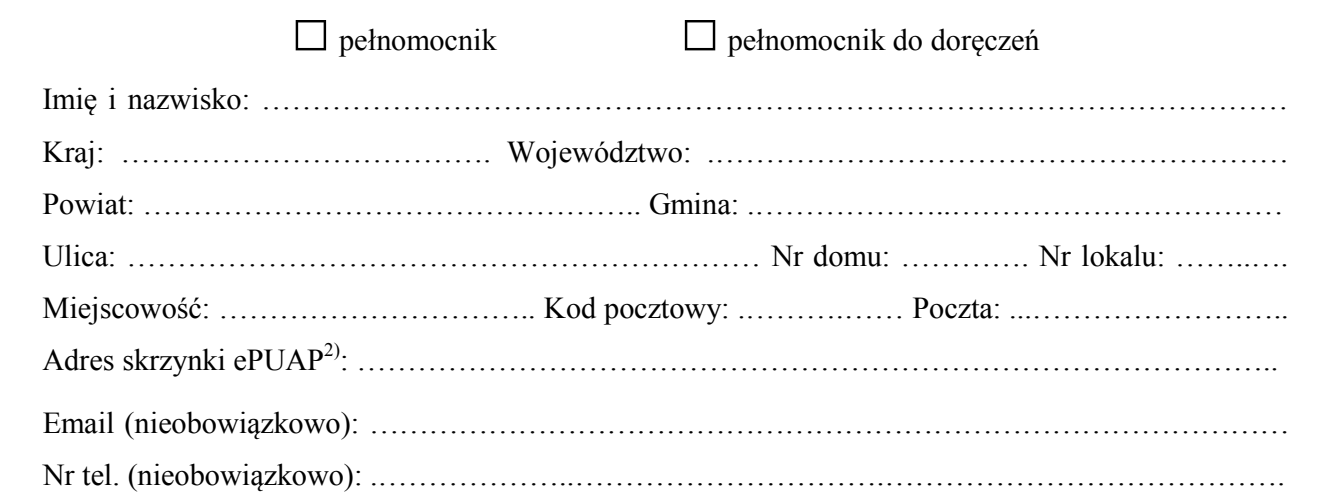

### **4. DANE DOTYCHCZASOWEGO INWESTORA1)**

Imię i nazwisko lub nazwa: ………………………………………………………………………………

# **5. INFORMACJE O DECYZJI O POZWOLENIU NA WZNOWIENIE ROBÓT BUDOWLANYCH, O KTÓREJ MOWA W ART. 51 UST. 4 USTAWY Z DNIA 7 LIPCA 1994 r. – PRAWO BUDOWLANE**

Data wydania: ……………………………… Nr decyzji: ………………………………………………

Znak sprawy: ………………………………………………………………………………………………

#### **6. OŚWIADCZENIE NOWEGO INWESTORA**

Przyjmuję na siebie warunki zawarte w decyzji, o której mowa w pkt 5.

#### **7. OŚWIADCZENIE W SPRAWIE KORESPONDENCJI ELEKTRONICZNEJ**

□ Wyrażam zgodę □ Nie wyrażam zgody

na doręczanie korespondencji w niniejszej sprawie za pomocą środków komunikacji elektronicznej w rozumieniu art. 2 pkt 5 ustawy z dnia 18 lipca 2002 r. o świadczeniu usług drogą elektroniczną (Dz. U. z 2020 r. poz. 344).

#### **8. ZAŁĄCZNIKI**

Oświadczenie o posiadanym prawie do dysponowania nieruchomością na cele budowlane.

 Pełnomocnictwo do reprezentowania inwestora (opłacone zgodnie z ustawą z dnia 16 listopada 2006 r. o opłacie skarbowej (Dz. U. z 2020 r. poz. 1546, z późn. zm.)) – jeżeli nowy inwestor działa przez pełnomocnika.

- Potwierdzenie uiszczenia opłaty skarbowej jeżeli obowiązek uiszczenia takiej opłaty wynika z ustawy z dnia 16 listopada 2006 r. o opłacie skarbowej.
	- Zgoda dotychczasowego inwestora, na rzecz którego decyzja została wydana<sup>3)</sup>.

### **9. podpis noWeGO INWESTORA (PEŁNOMOCNIKA) I DATA PODPISU**

Podpis powinien być czytelny. Podpis i datę podpisu umieszcza się w przypadku składania wniosku w postaci papierowej.

<sup>1)</sup> W przypadku większej liczby inwestorów lub pełnomocników dane kolejnych inwestorów lub pełnomocników dodaje się w formularzu albo zamieszcza na osobnych stronach i dołącza do formularza.

……………………………………………………………………………………………………………

<sup>&</sup>lt;sup>2)</sup> Adres skrzynki ePUAP wskazuje się w przypadku wyrażenia zgody na doręczanie korespondencji w niniejszej sprawie za pomocą środków komunikacji elektronicznej.

<sup>3)</sup> Zgoda dotychczasowego inwestora nie jest wymagana, jeżeli własność nieruchomości lub uprawnienia wynikające z użytkowania wieczystego dotyczącego nieruchomości, objęte decyzją o pozwoleniu na wznowienie robót budowlanych, o której mowa w art. 51 ust. 4 ustawy z dnia 7 lipca 1994 r. – Prawo budowlane, po wydaniu tej decyzji przeszły z dotychczasowego inwestora na nowego inwestora wnioskującego o przeniesienie decyzji o pozwoleniu na wznowienie robót budowlanych, o której mowa w art. 51 ust. 4 ustawy z dnia 7 lipca 1994 r. – Prawo budowlane.